## 02\_電子証明書について

- 電子証明書をインストールした端末でのみ、請求データの送信 や通知書類の取得ができます。
- 電子証明書の発行申請、インストール方法等は電子請求受付シ ステム操作マニュアル(事業所編)をご確認ください。

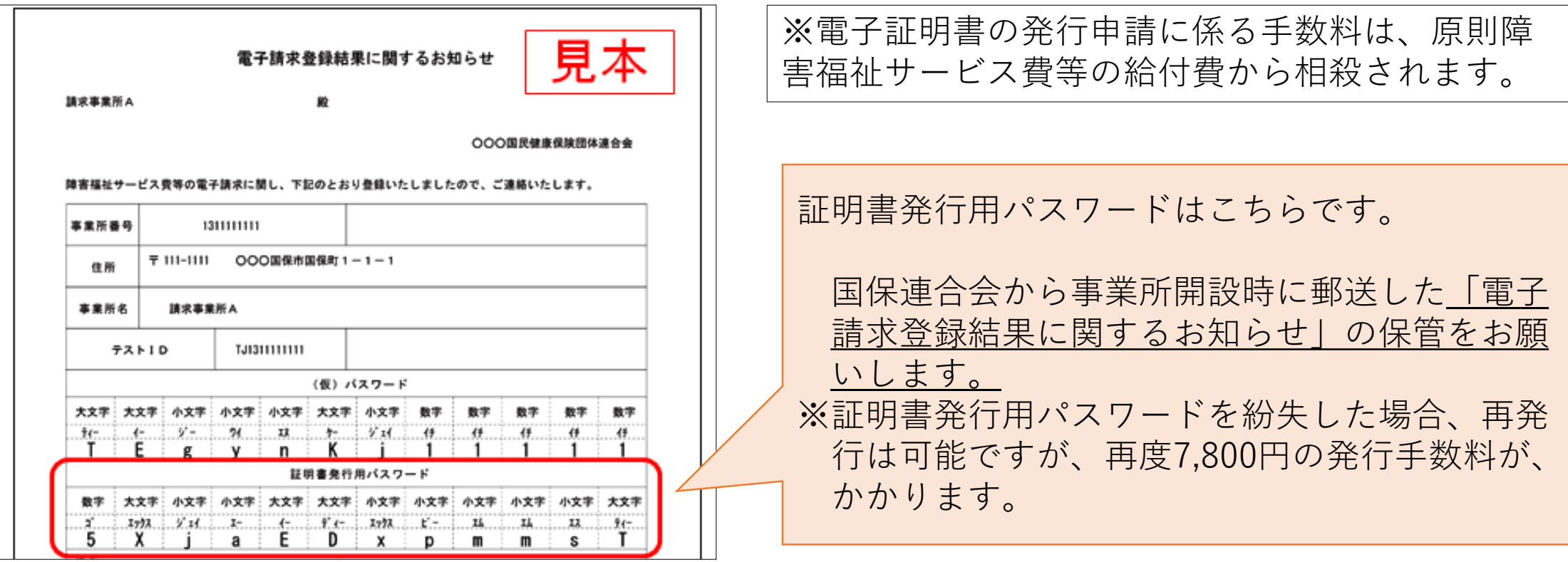

• 電子証明書は、3年ごとに更新手続きが必要です。 インストールされている電子証明書の有効期限が切れている 端末の場合、請求データの送信でエラーとなります。 有効期限までに電子証明書の発行申請を行い、インストール してご利用ください。

〈電子証明書の発行申請の受付について〉 電子証明書は、発行申請後に国保連合会で登録が完了すると インストールできるようになります。 国保連合会での登録は平日のみ行っていますので、発行申請 のタイミングにご注意ください。 ※発行申請は有効終了年月日の3ヵ月前から可能です。

・パソコンを移行した場合は、移行後のパソコンにも電子証明書の インストールが必要です。複数台のパソコンに同一の電子証明書を インストールしても問題ありませんので、請求データの送信を行 うパソコンには、必ず電子証明書をインストールしてください。

## 〈参考〉

・電子請求受付システムのFAQで「新しいパソコン」とキーワー ド検索すると、「新しいパソコンへ切り替える方法がわかりませ ん。」というFAQが検索されます。 別のパソコンへの移行手 順が添付されてますので、ご参照ください。 ※FAQの詳細は、「03 FAQをご活用ください」をご確認 ください。